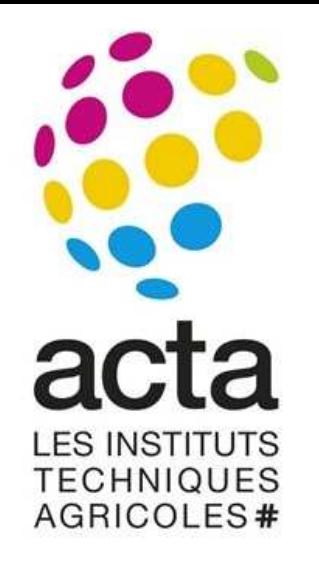

# **How to get weather and pest data?**

**François Brun (ACTA)with contributions of the other lecturersIPM CC, October 2016**

# Which data ?

### • **Weather and Climate**

- – Weather : conditions of the atmosphere over a short period of time
- – $-$  climate : atmosphere behavior over relatively long periods of time.

- **Pest and Disease data**
	- – $-$  Effects of conditions : experiments
	- – $-$  Epidemiology : observation / monitoring networks

# Weather and Climate data

### **Past Weather**

- – $-$  Ground weather station
- –— Satellite,...

### **Forecast Weather**

- – $-$  Prediction with model
- –— Short term : 1h, 3h, 12h, 24, 3 day, 15 day.
- –- Seasonal prediction : 1 to 6 months ( $\sim$  el nino)

### **Historical Climate Data**

- –Average and variability
- –— Real long time series
- – $-$  Reconstituted long series
- –– Simulated long series (1961-1990 : reference)

### **Climate projections**

- – $-$  Prediction with model
- –— IPCC report
- – 2021-2050 : middle of century period
- – 2071-2100 : end of century period

# Past Weather data

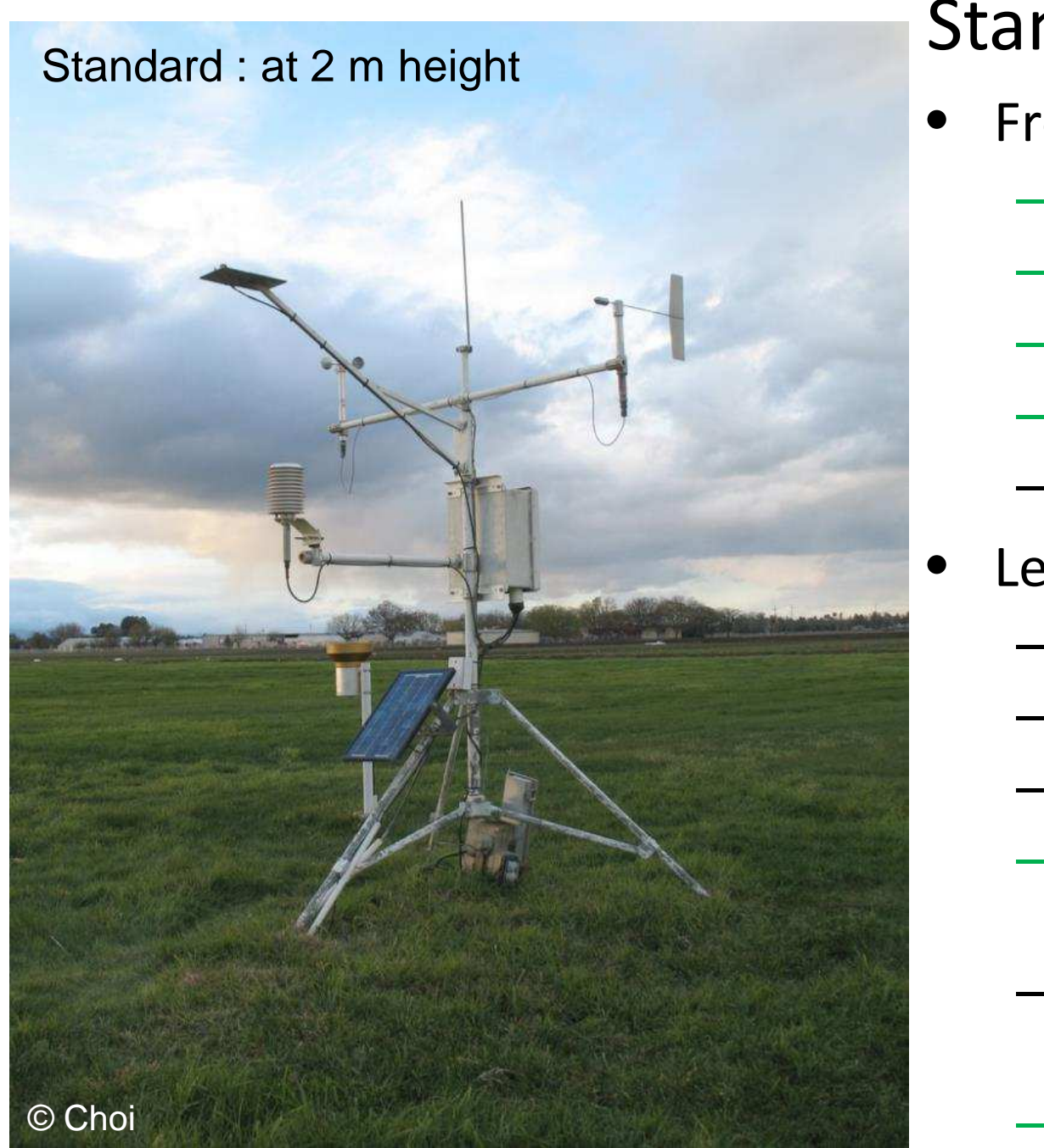

### Standard weather station

Useful for us

- • Frequent
	- $\mathcal{L}_{\mathcal{A}}$  , and the set of the set of the set of the set of the set of the set of the set of the set of the set of the set of the set of the set of the set of the set of the set of the set of the set of the set of th **Thermometer : temperature**
	- $\mathcal{L}_{\mathcal{A}}$  $-$  Anemometer : wind speed
	- $\mathcal{L}_{\mathcal{A}}$  , and the set of the set of the set of the set of the set of the set of the set of the set of the set of the set of the set of the set of the set of the set of the set of the set of the set of the set of th Wind vane : wind direction
	- $\mathcal{L}_{\mathcal{A}}$  , and the set of the set of the set of the set of the set of the set of the set of the set of the set of the set of the set of the set of the set of the set of the set of the set of the set of the set of th **Hygrometer : humidity**
	- – $-$  Barometer : atmospheric pressure
- • Less frequent
	- – $-$  Ceilometer : cloud height
	- –Present weather sensor
	- –Visibility sensor
	- $\mathcal{L}_{\mathcal{A}}$  **Rain gauge : liquid-equivalent precipitation**
	- – Ultrasonic snow depth sensor for measuring depth of snow
	- **Pyranometer : solar radiation**

## Past Weather data

### In field / micro weather observations

#### Temperature and humidity in canopy

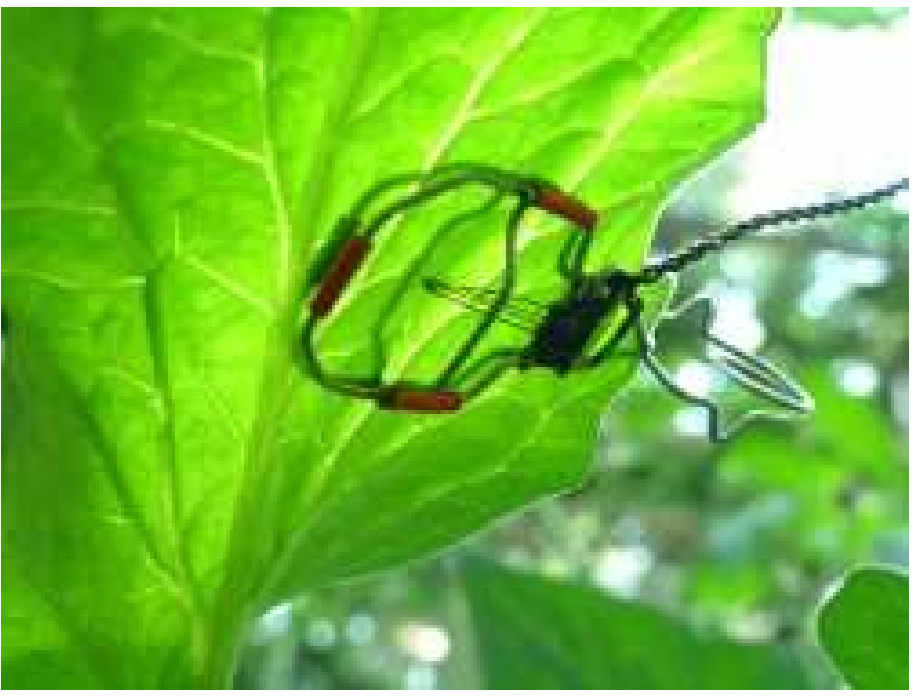

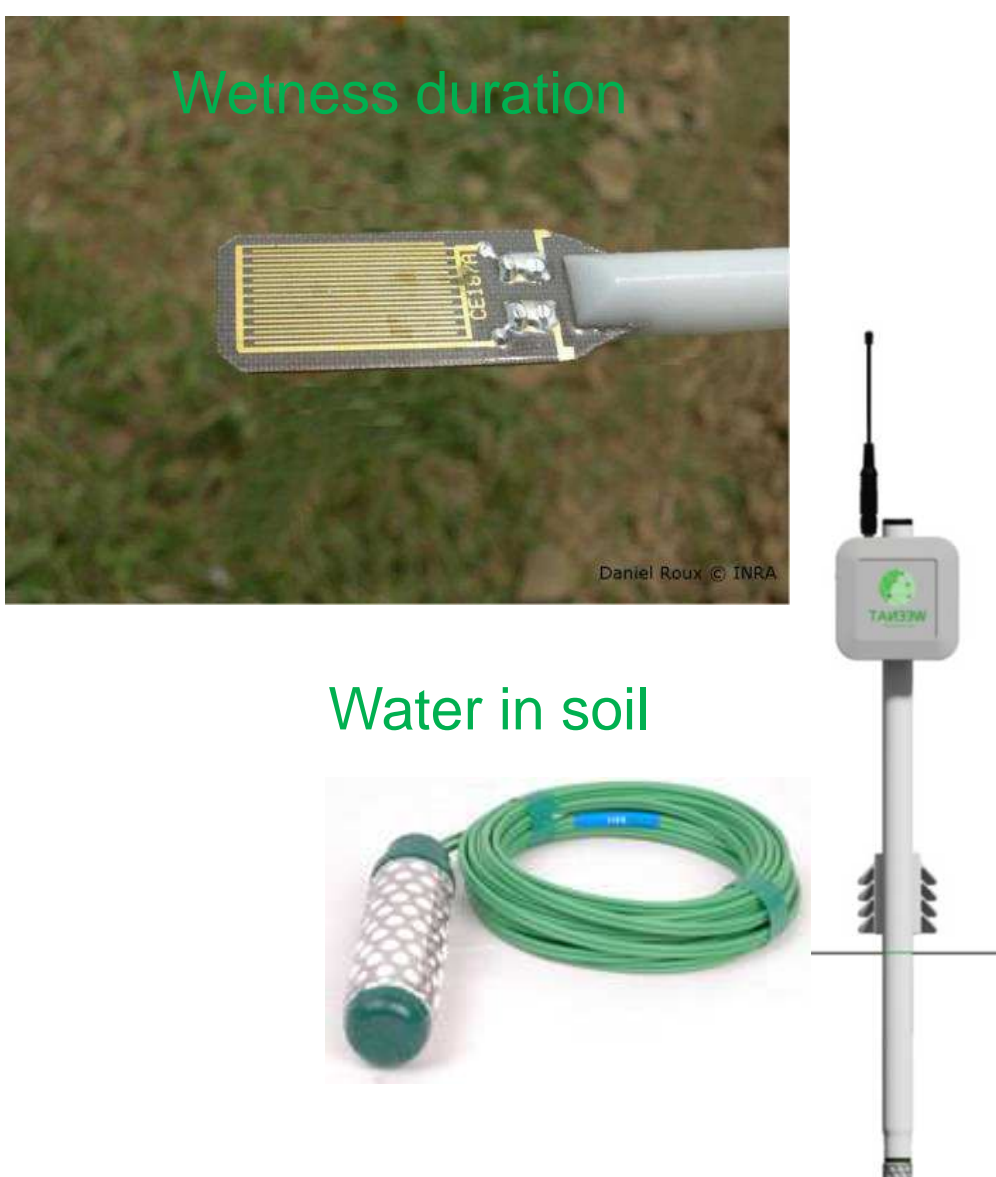

## Past Weather data

Where to retrieve them ?

• Your own weather station on/near the experimental sites

!!! The issue of validation, incomplete series

- You haven't these data
	- – $-$  Ask local others near the site : ok if a few...

!!! The issue of validation, incomplete series

–Use available databases

Often validated, complete series

# Past Weather : Example of databases

- Local database
	- -RADOME-Meteo France (daily-hourly stations)

http://publitheque.meteo.fr/okapi/accueil/okapiWebPubli/index.jsp

- International database
	- – METAR (METeorological Aerodrome Report) Stations of airports

https://mesonet.agron.iastate.edu/request/download.phtml

–NASA Power data (gridded data)

http://power.larc.nasa.gov/cgi-bin/agro.cgi?email=agroclim@larc.nasa.gov

- –Agri4Cast Data (European Commission)
	- Gridded data

# Agri4Cast Data (European Commission)

DATA RESOURCES

#### **Agri4Cast Data**

#### Gridded Agro-Meteorological Data in Europe

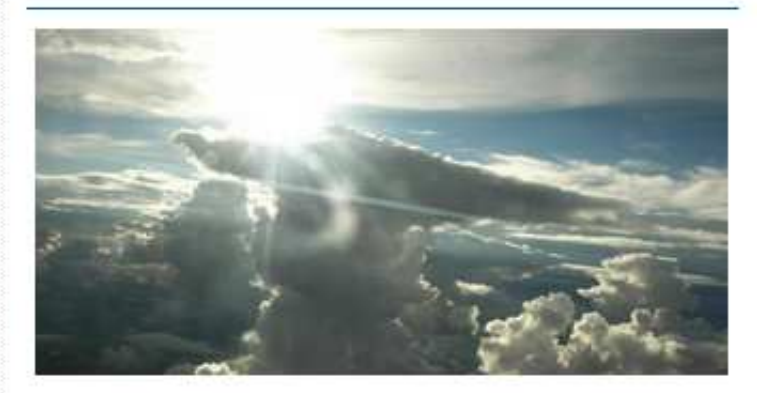

Version: 2015-1.0 Date Published: 14/01/2014

CGMS database contains meteorological parameters from weather stations interpolated on a 25x25 km grid. Meteorological data are available on a daily basis from 1975 to the last calendar year completed.

**Access Resource** 

Resource Info

Monthly Cooling and Heating degrees indexes in Europe

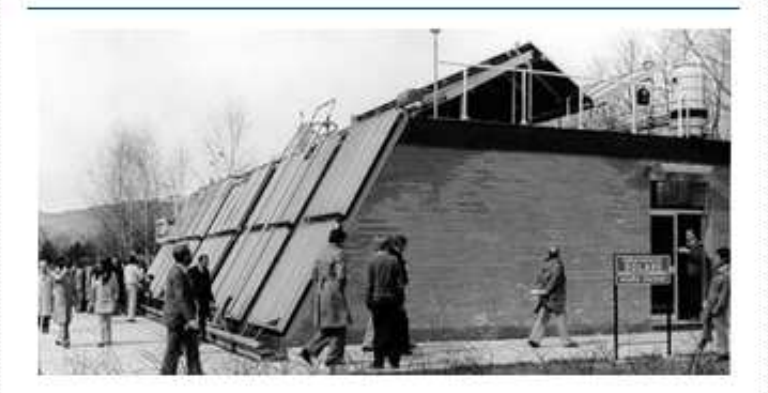

Version: 2014-1.0 Date Published: 24/01/2014

Monthly Cooling and Heating degrees indexes in Europa. Administrative Region of EU28 with Norway and Switzerland.

**Access Resource** 

Resource Info

http://agri4cast.jrc.ec.europa.eu/DataPortal/Index.aspx

### Agri4Cast Data : ex. Request for Toscana

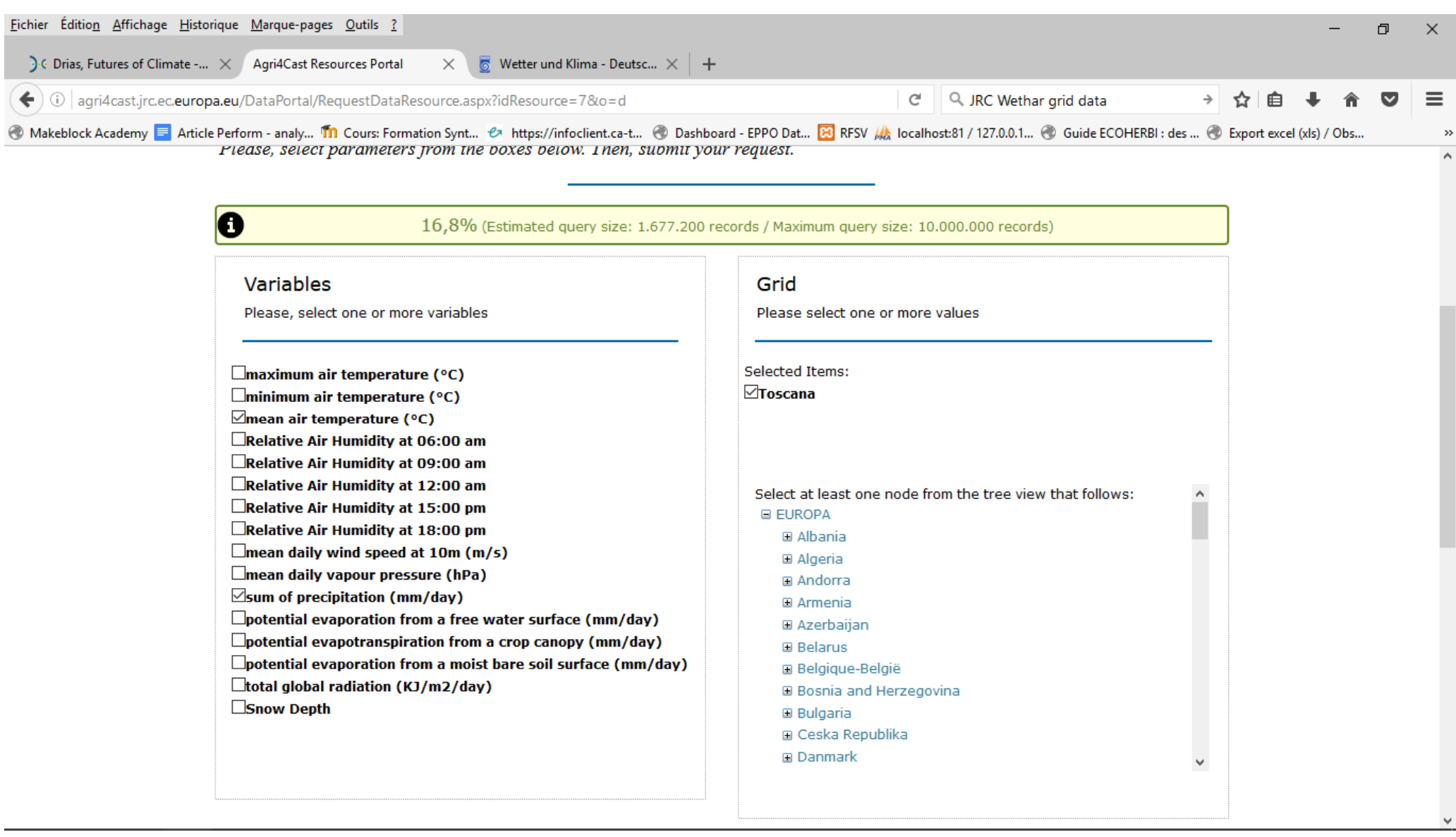

### Agri4Cast Data : ex. Request for Toscana

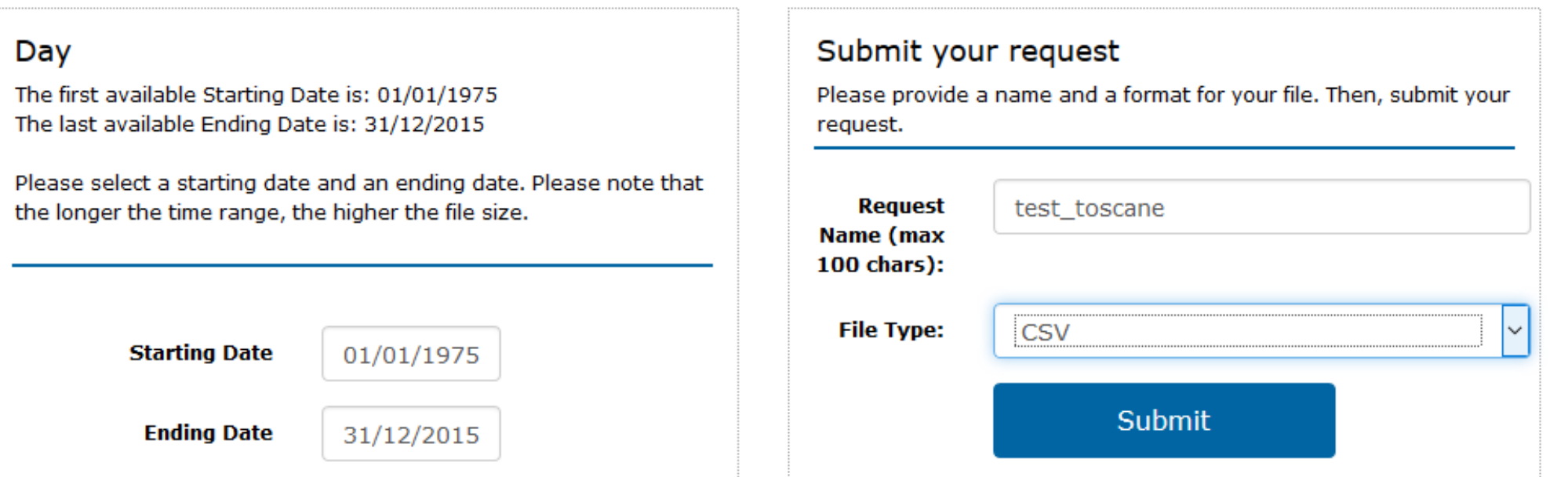

GRID\_NO;LATITUDE;LONGITUDE;ALTITUDE;DAY;TEMPERATURE\_AVG;PRECIPITA 73109;44.52363;9.89329;534;19750101;3.1;0 73109;44.52363;9.89329;534;19750102;2.6;073109;44.52363;9.89329;534;19750103;2;0 73109;44.52363;9.89329;534;19750104;2.3;0 73109;44.52363;9.89329;534;19750105;2.4;0 73109;44.52363;9.89329;534;19750106;2.5;0 73109;44.52363;9.89329;534;19750107;1.1;073109;44.52363;9.89329;534;19750108;2;073109;44.52363;9.89329;534;19750109;1.8;0

# Example of use

## • weathers series Typology

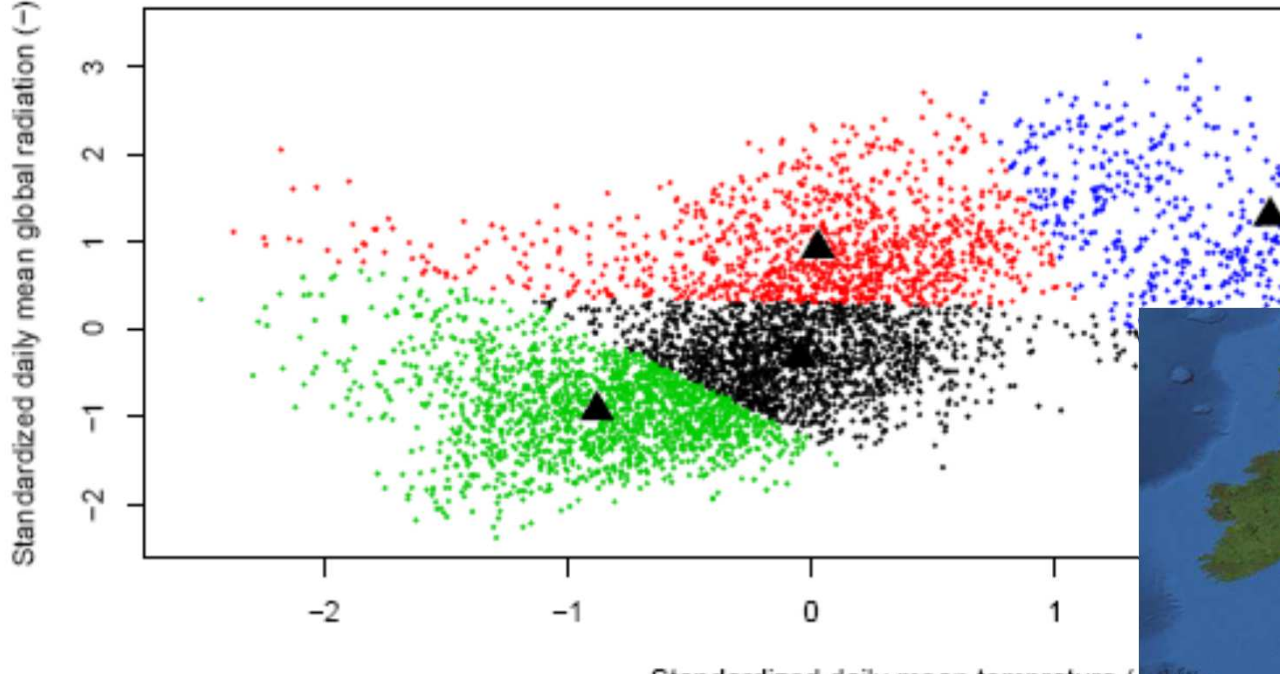

Standardized daily mean temprature (

NOAA/OAR/ESRL PSD www.cdc.noaa.gov

• For wheatpest : standardized daily mean temperature and radiation (March 1<sup>st</sup>-July 31<sup>st)</sup> calculated for each climate series (61 years from 1948 to 2008 and 82 points, i.e. 5002 climate series).

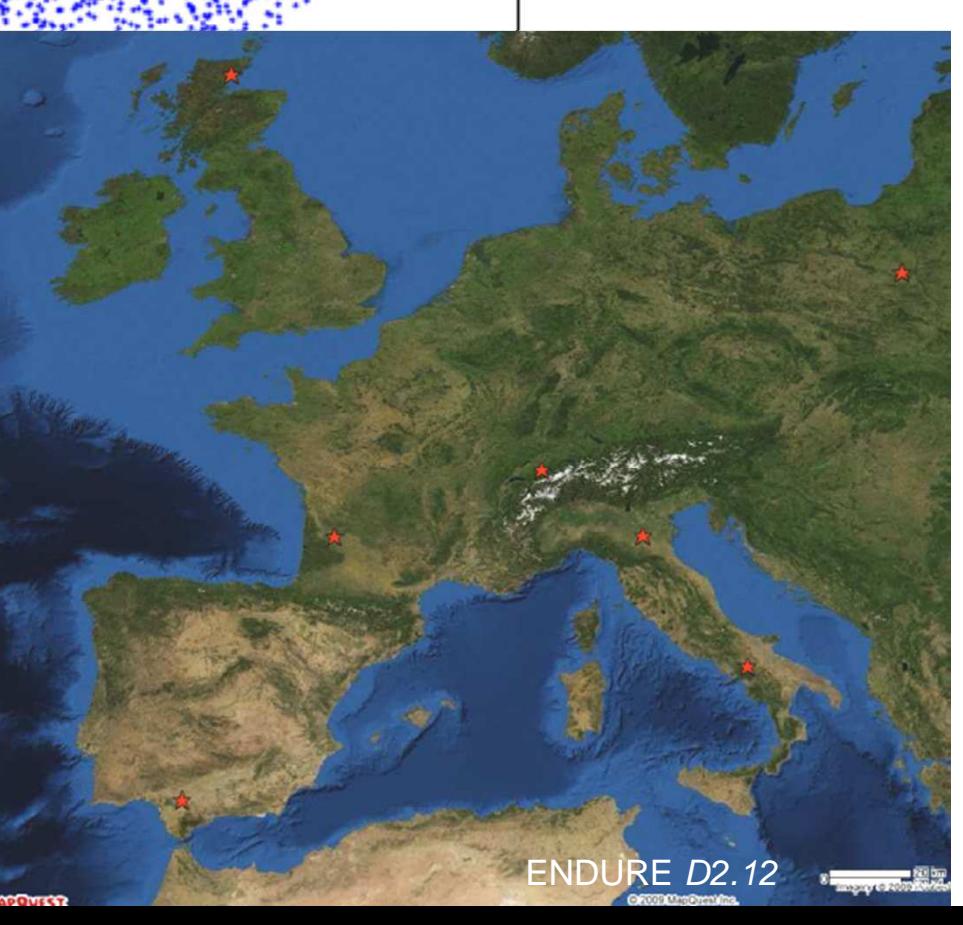

# Example of R script to use Nasa data

# Function to retrieve weather data for one site (GPS) for several years (1st jan YearBeg TO 31th dec YearEnd)

```
fetch_weather<-function(GPSlattitude,GPSlongitude,YearBeg,YearEnd){
```

```
url=paste("http://power.larc.nasa.gov/cgi-
bin/cgiwrap/solar/agro.cgi?email=agroclim%40larc.nasa.gov&step=1&lat=",GPSlattitude,"&lon=",GPSlongitude,"&ms=1&ds=1&ys=",YearBeg,"&me=12&de=31&ye=",YearEnd,"&submit=Yes",sep="")download.file(url, "temp.dat", method = "auto", quiet = FALSE, mode = "w", cacheOK = TRUE)
```
#### }

```
# main
```

```
YearBeg = 1984
```

```
YearEnd = 2011
```

```
idsite ="Volterra"
```

```
GPSlatitude =43.40251
```

```
GPSlongitude = 10.86152
```

```
fetch_weather(GPSlatitude, GPSlongitude, YearBeg, YearEnd)
```

```
wdata <- read.table("temp.dat",h=F,skip=14)
```

```
names(wdata) <-read.table("temp.dat",h=F,skip=13,nrow=1,colClasses=rep("character",10))[-1]
```

```
wdata<-cbind(idsite, GPSlatitude,GPSlongitude, wdata )
```
#### head(wdata)

```
idsite GPSlatitude GPSlongitude WEYR WEDAY SRAD TMAX TMIN RAIN WIND TDEW T2M RH2M
```

```
1 Volterra 43.40251 10.86152 1984 1 5.1 14.6 6.6 -99 1.2 3.7 9.3 67.5
```

```
2 Volterra 43.40251 10.86152 1984 2 1.7 14.4 7.3 -99 1.7 6.3 9.8 78.6
```
# Forecast Weather data

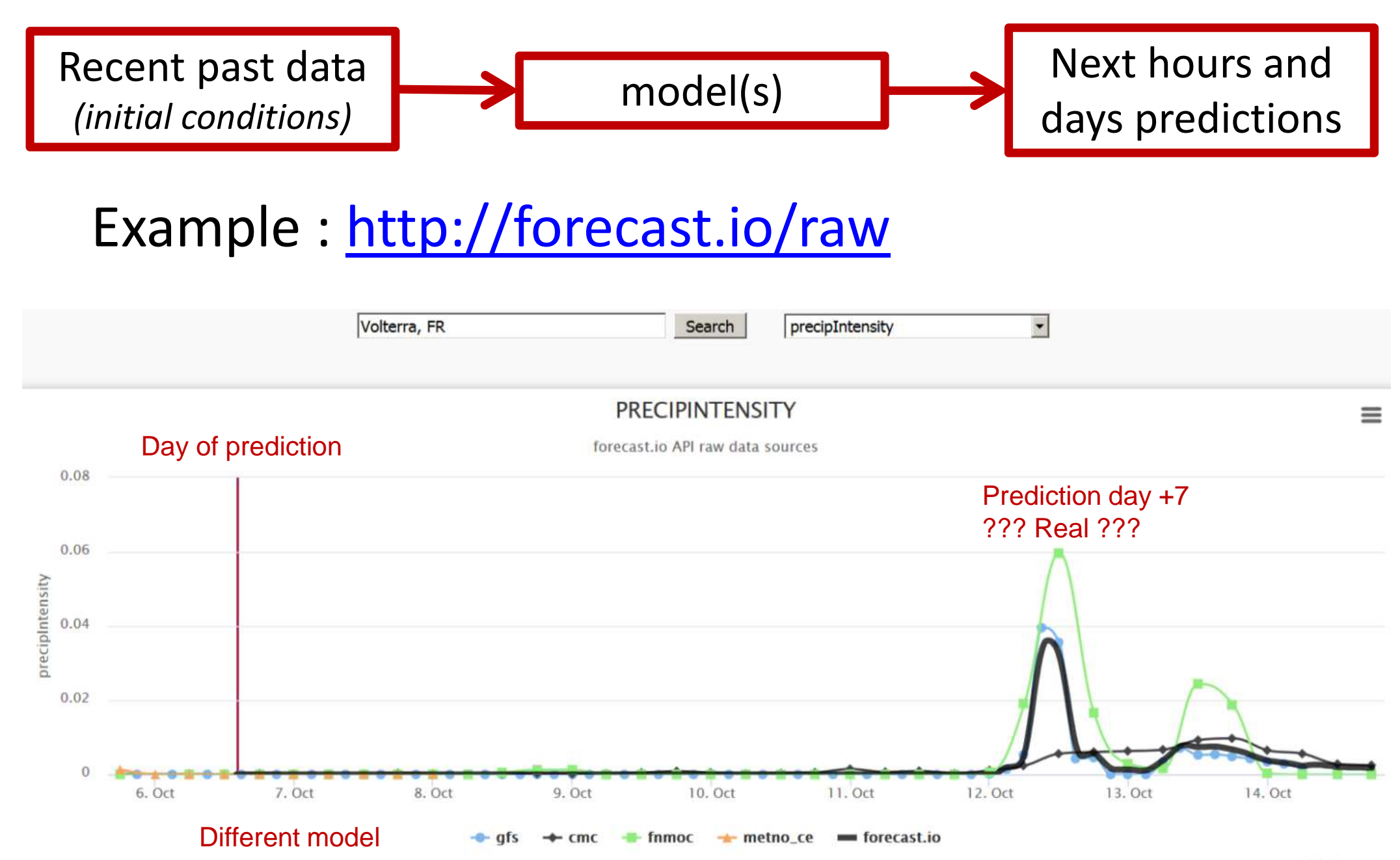

# Climate data : Emission scenarios

- Defined by Intergovernmental Panel on Climate Change (IPCC)
- The SRES Scenarios
	- –— Old one : used until the fourth IPCC report (IPCC Fourth Assessment Report, AR4).
- The RCP Scenarios
	- –— last IPCC report (AR5 report)
	- –RCP : *Radiative Concentration Pathway*
	- – $-$  used to produce climate projections

# *What radiative forcing is?*

change in the radiative balance (the difference between the incoming radiation and outgoing radiation) at the top of the troposphere (10-16 km of altitude), due to a change in a factors of climate change - such as the concentration of the greenhouse gas.

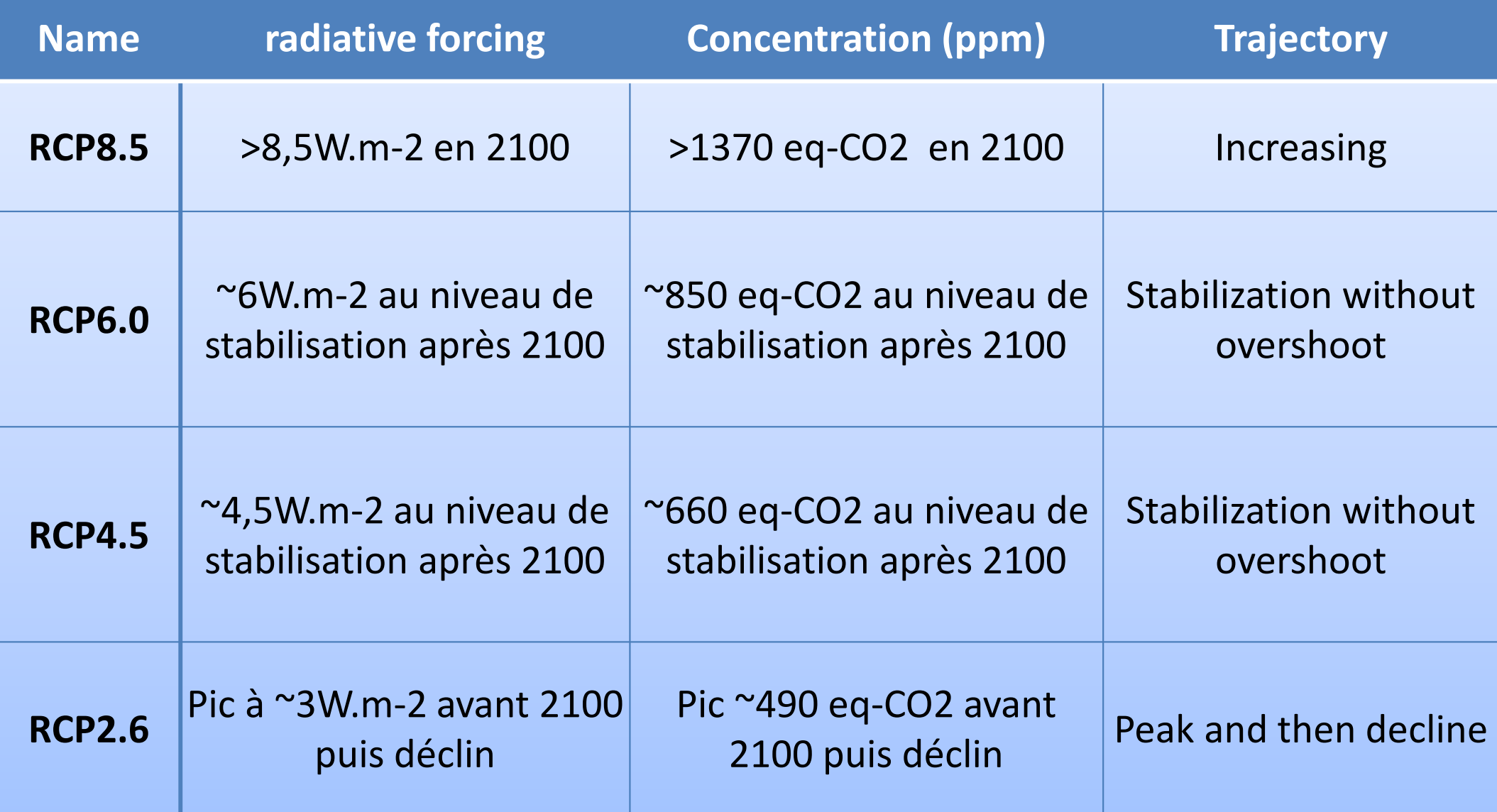

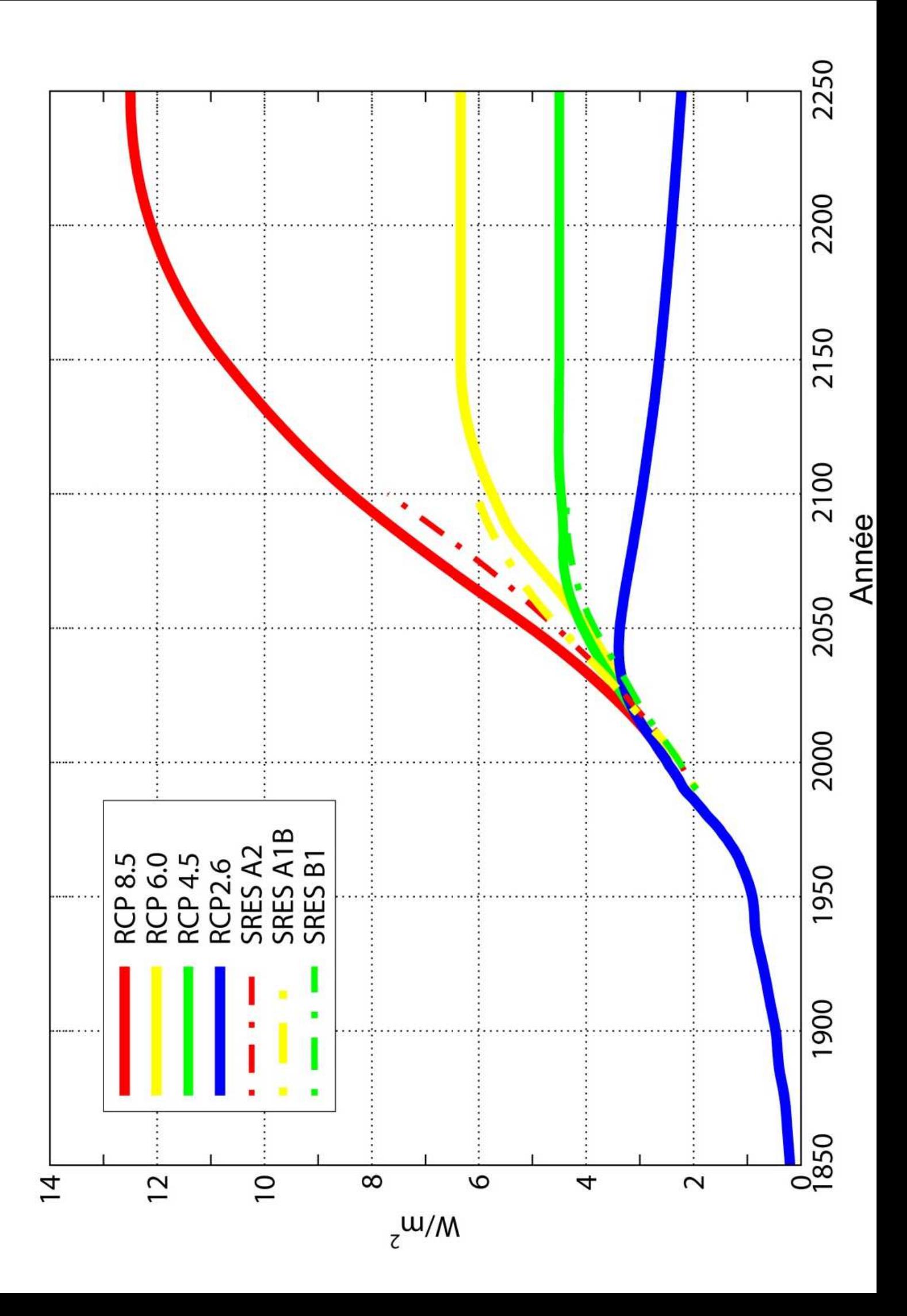

### Global model : ex. the IPSL-CM climate model

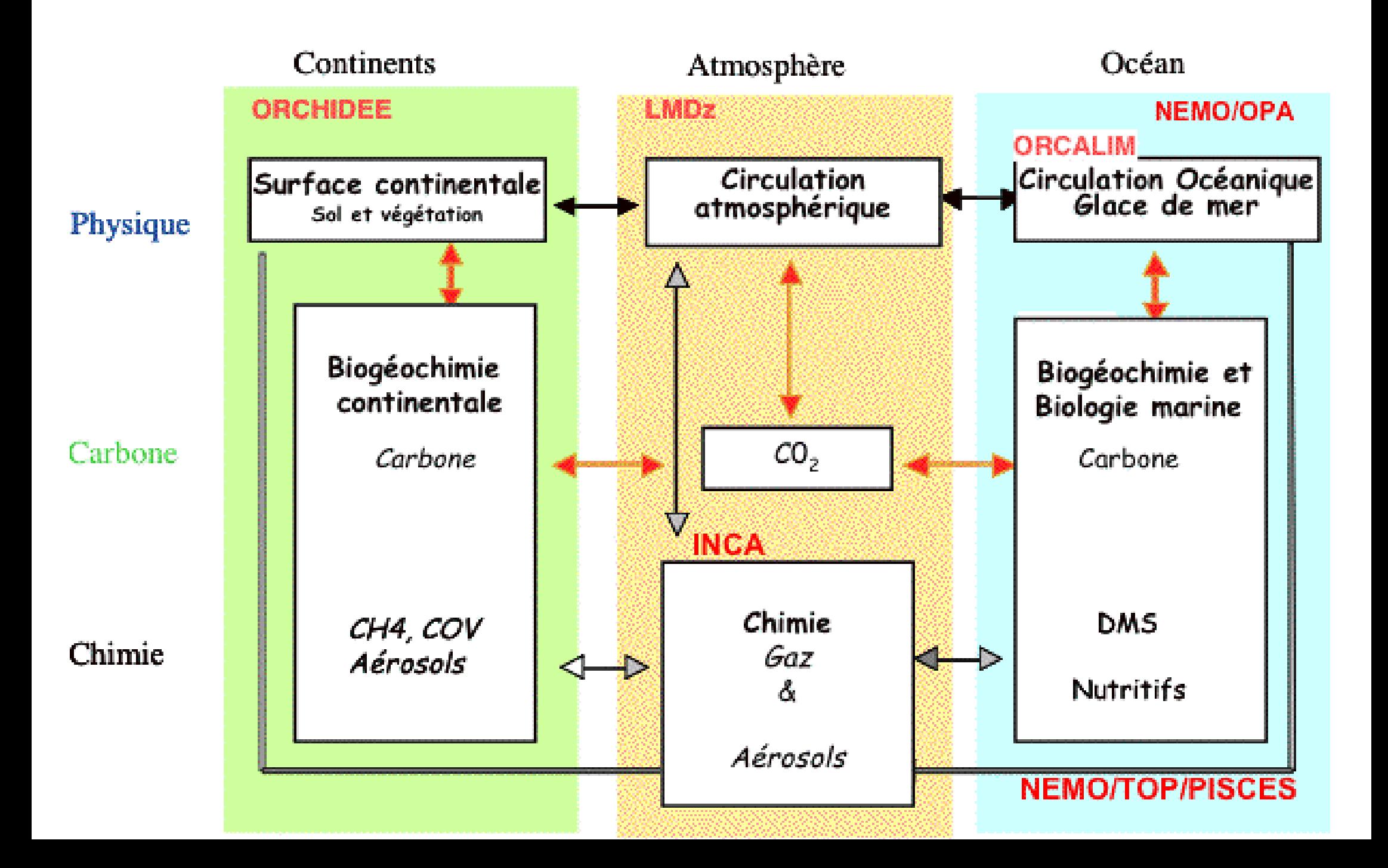

# Climate data : large scale to local scale

• **Example of** MM5 France

Global prediction,Useful for climatic scientistEx : global increase in T on sea surface

Local prediction,Useful for other scientistEx : daily T and P

#### **downscaled**

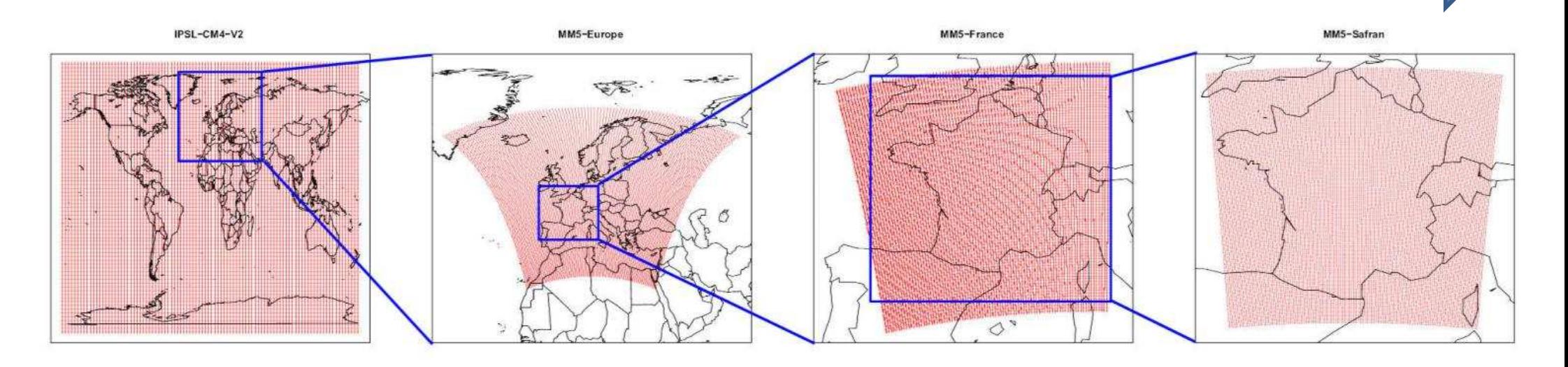

#### IPSL-CM4 MM5-Europe MM5-France SAFRAN

45 km resolution

15 km resolution

Source : http://www.drias-climat.fr/accompagnement/sections/67

# Example of Drias for French projection

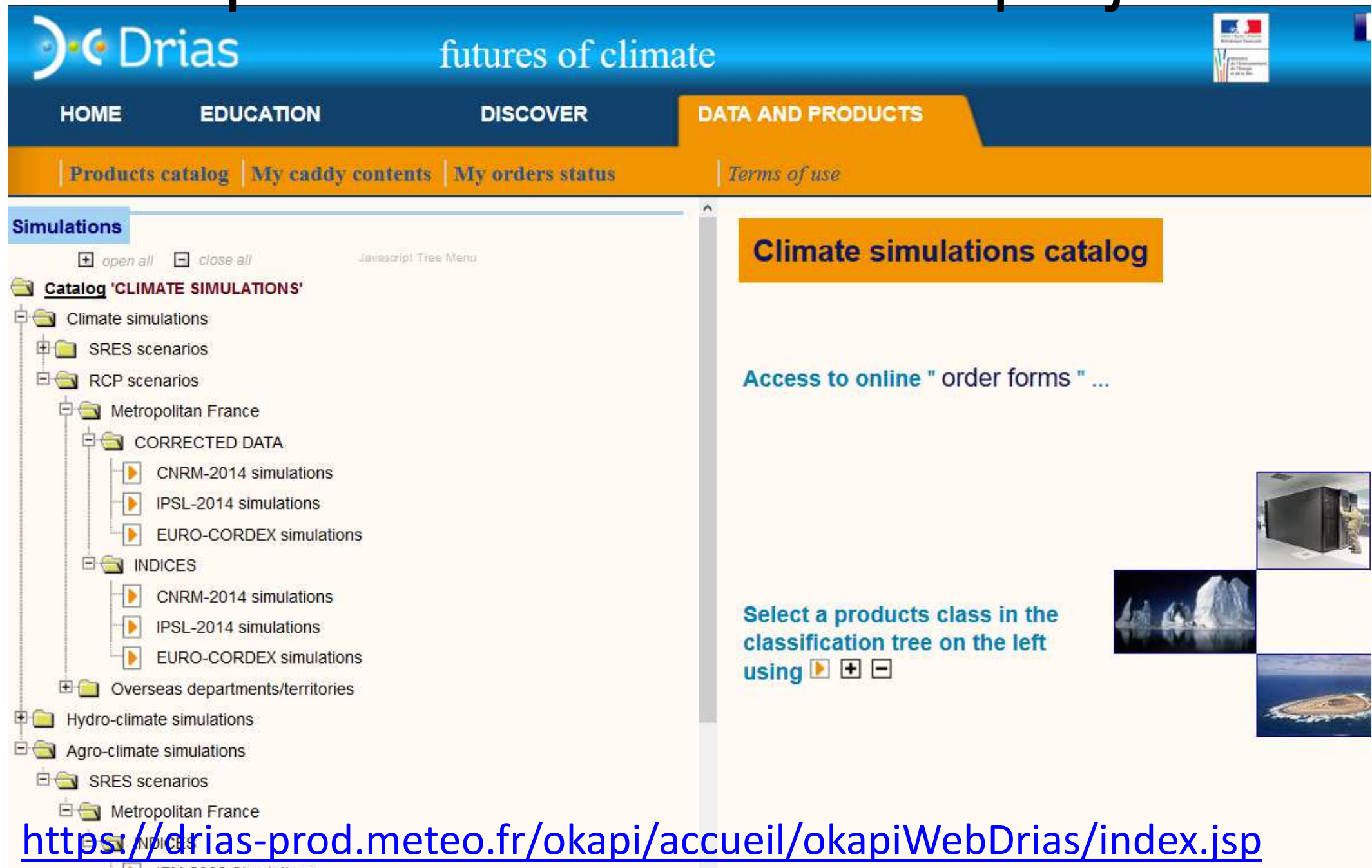

IFM-2009 Simulations

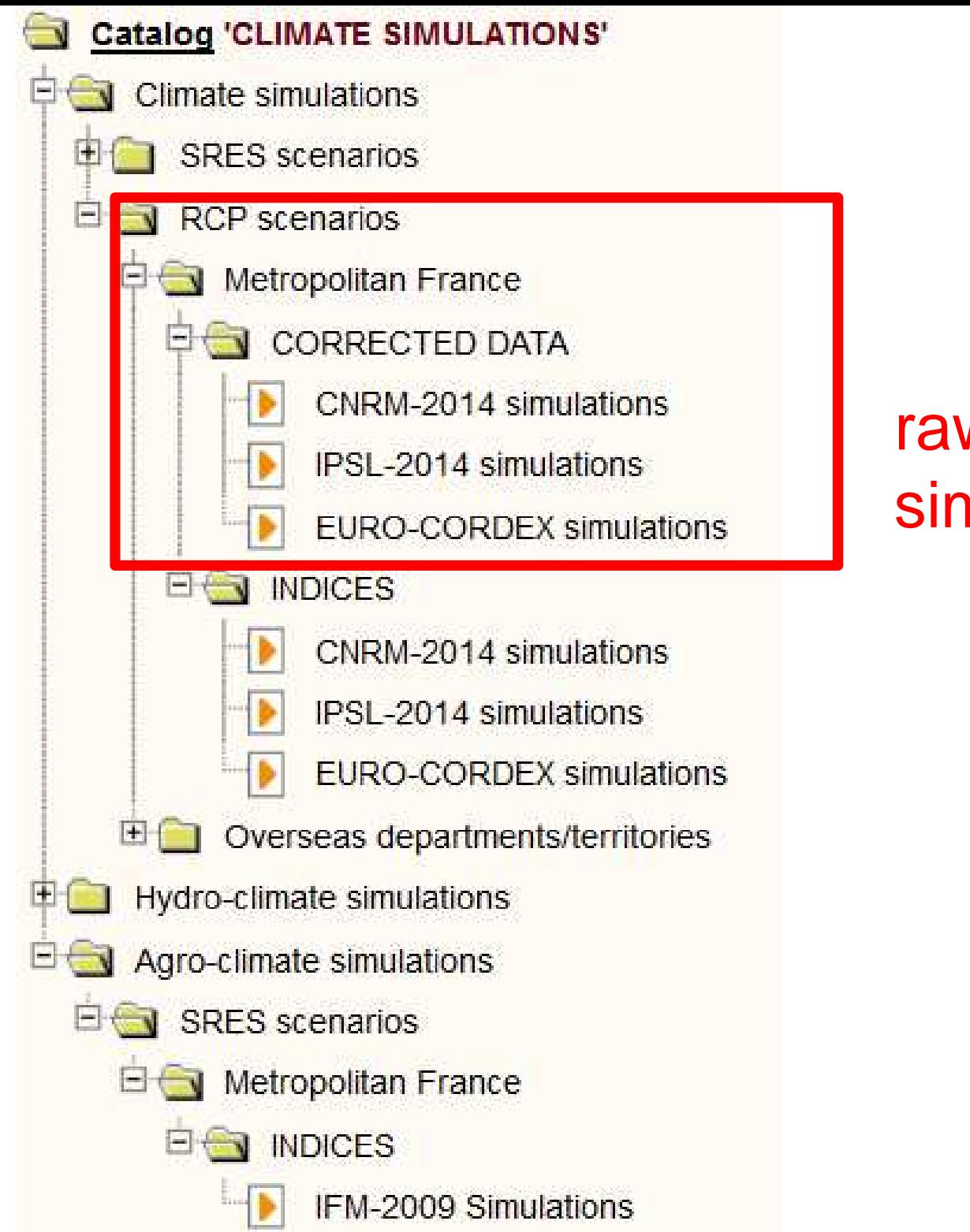

### raw daily data from simulations of 3 models

# R Script for use Drias data :

### • ClimateChange\_RCP.read.weather.drias.r

#setwd("D:/CourseSmach/data/weather/DRIAS")setwd("D:/data/modelia\_formation/Volterra2016/data/weather/DRIAS") fichier ="tasmintasmaxtasprwsmax\_metro\_IPSL\_WRF\_histo\_QT\_REF\_19710101-20051231.txt" weather\_drias1 = read.table(file = fichier,skip=54,sep=";",stringsAsFactor=F) fichier ="tasmintasmaxtasprwsmax\_metro\_IPSL\_WRF\_rcp4.5\_QT\_RCP4.5\_20060101-21001231.txt" weather\_drias2 = read.table(file = fichier,skip=54,sep=";",stringsAsFactor=F) weather\_drias=rbind(cbind(period="histo",weather\_drias1),cbind(period="rcp45",weather\_drias2)) names(weather\_drias)= c("period","Latitude","Longitude","Date","tasmin","tasmax","tas","pr","wsmax") rm(fichier,weather\_drias1,weather\_drias2)

head(weather\_drias)

attr(weather\_drias, "nom\_variable")= c("Date : Date du jour sous la forme 'AAAAMMJJ'", "Latitude, Longitude : position du point de grille SAFRAN en degres decimaux (WGS84)", "tasmin : Temperature minimale journaliere a 2 m [K]",

 "tasmax : Temperature maximale journaliere a 2 m [K]", "tas : Temperature moyenne a 2 m [K]", "pr : Precipitations totales [mm jr-1]", "wsmax : Vent maximal sans rafales [m/s]")

weather\_drias\$date=as.Date(paste(weather\_drias\$Date),"%Y%m%d") weather drias\$year=as.numeric(format(weather drias\$date,"%Y")) weather drias\$Tmin=weather drias\$tasmin-273.15 weather\_drias\$Tmax=weather\_drias\$tasmax-273.15 weather\_drias\$Tmean=(weather\_drias\$Tmin+weather\_drias\$Tmax)/2

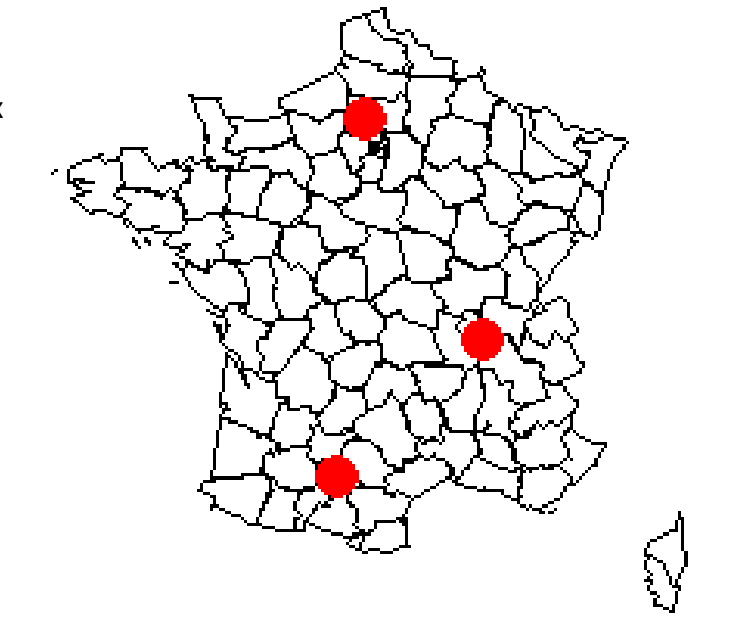

# Available data and unit !

head(weather\_drias)

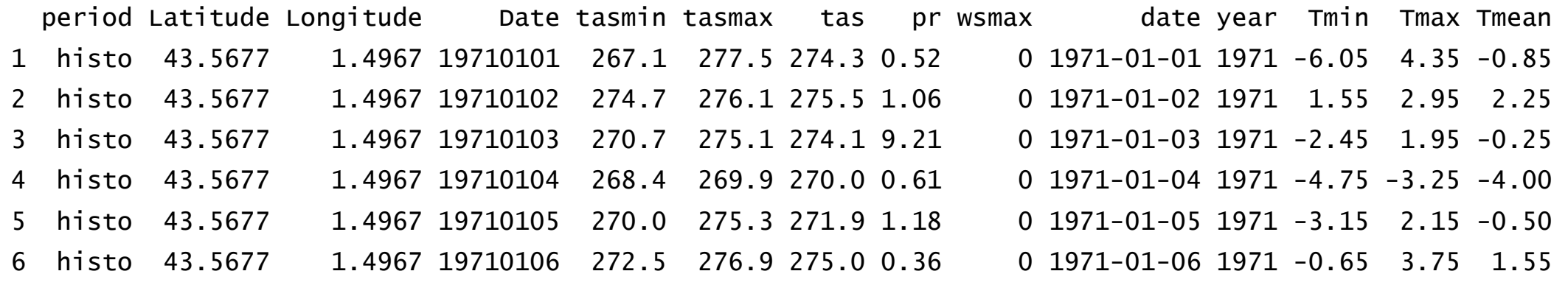

- • "Date : Date du jour sous la forme'AAAAMMJJ'",
- • "Latitude, Longitude : position du point de grille SAFRAN en degres decimaux(WGS84)",
- • "tasmin : Temperature minimalejournaliere a 2 m [K]",
- • "tasmax : Temperature maximalejournaliere a 2 m [K]",
- •"tas : Temperature moyenne a 2 m [K]",
- •"pr : Precipitations totales [mm jr-1]",
- • "wsmax : Vent maximal sans rafales[m/s]")

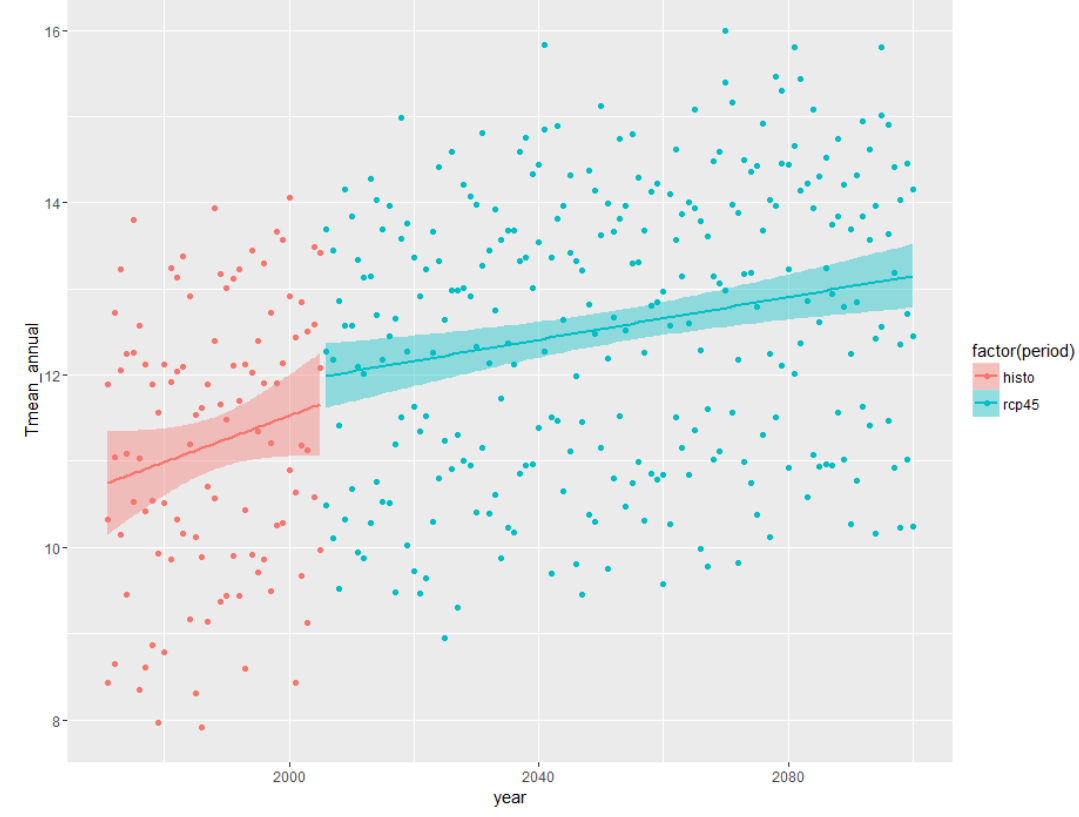

# **NetCDF** : **Network Common Data Form**

- Extension \*.nc / \*.cdf
- self-describing : a *header* with meta data and structure
- Compact format ant for a fast access : difficult to read in excel => need an interface

•R package : https://cran.r-project.org/web/packages/RNetCDF

# Pests and Diseases data

• literatures, reports, …=> meta-analysis

• experiments,…

- Monitoring network
	- –— raw data
	- –Aggregated information in weekly report

### Example : a monitoring network Pests/Diseases

From field to database (Vigicultures® for arable crops in France)

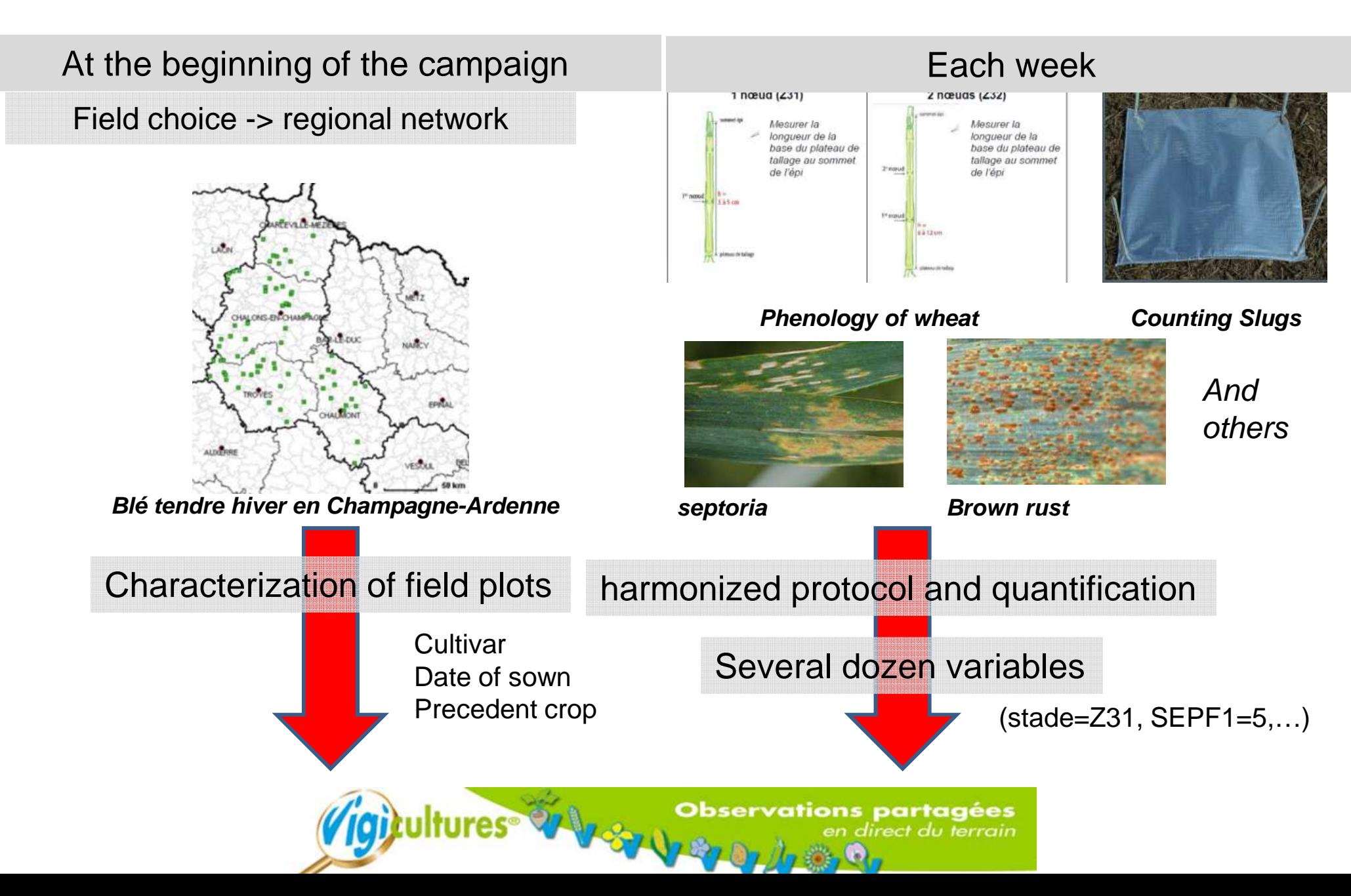

# A lot of information capitalized!

## Cumulated in the database from 2008 to 30 juin 2015

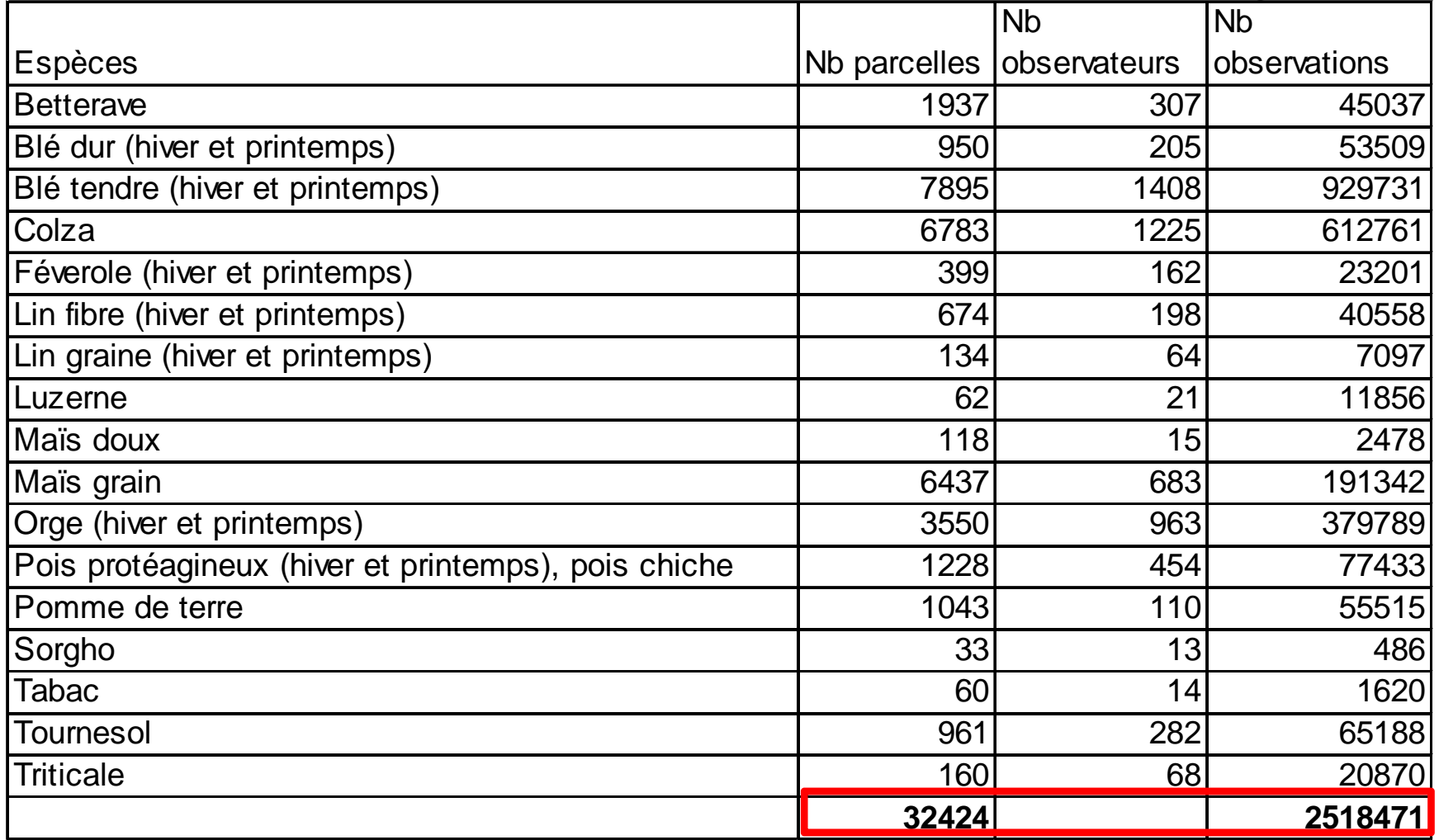

Source : CODIR Vigicultures® - 15 septembre 2015

# Example of valorizationA tool to analyse the epidemiological Dynamics

- • estimating the dynamics of the incidence of the disease regionally from observations and taking into account certain practices.
- • Application to wheat Septoria
	- data : weekly frequency of presence of Septoria on 3 last leaves from Vigicultures®
	- –Method : generalized mixed model

#### **Provide a service to the producers of the data: a report up to date automatically**

 $\mathrm{BSV}$  15 (Semaine 20)<sup>1</sup>

28 mai 2015

Septoriose - Blé d'hiver - Champagne-Ardenne

Données disponibles sur l'année en cours FT  $F2$ F3  $F4$ Nombre de parcelles 62 Nombre d'observations 174 220 286

3 Feuille F3

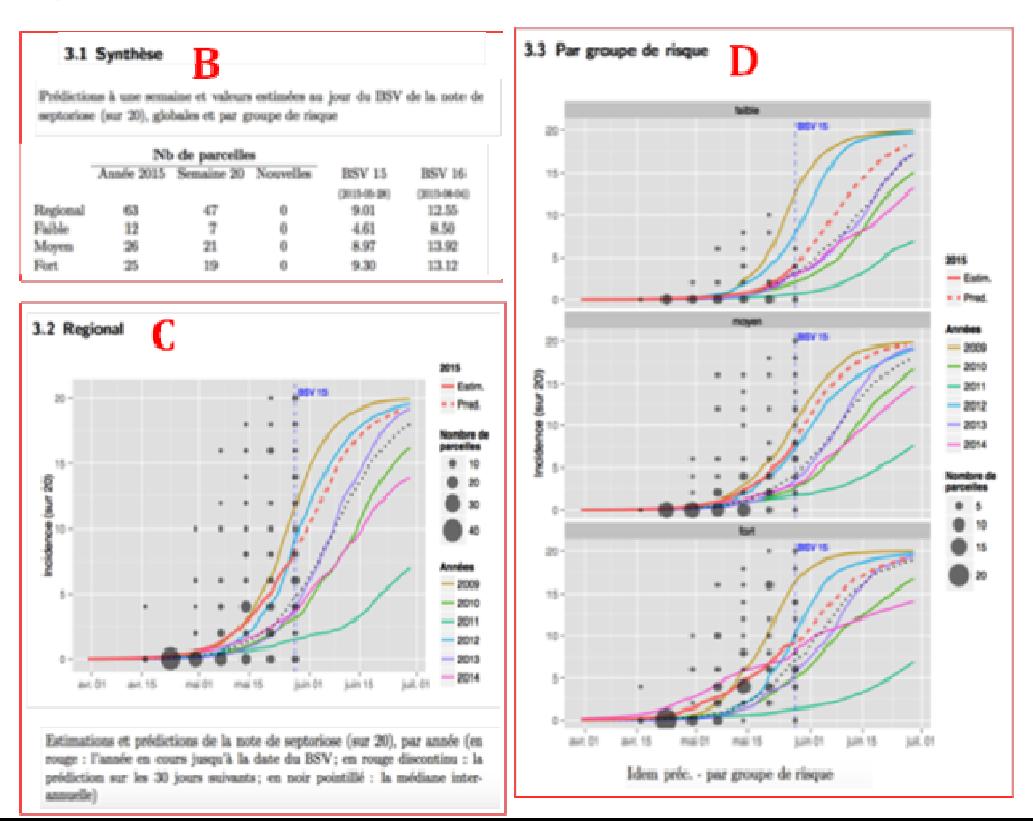

# Example of septoria data

### data/septoria/BDD\_septoriose.txt

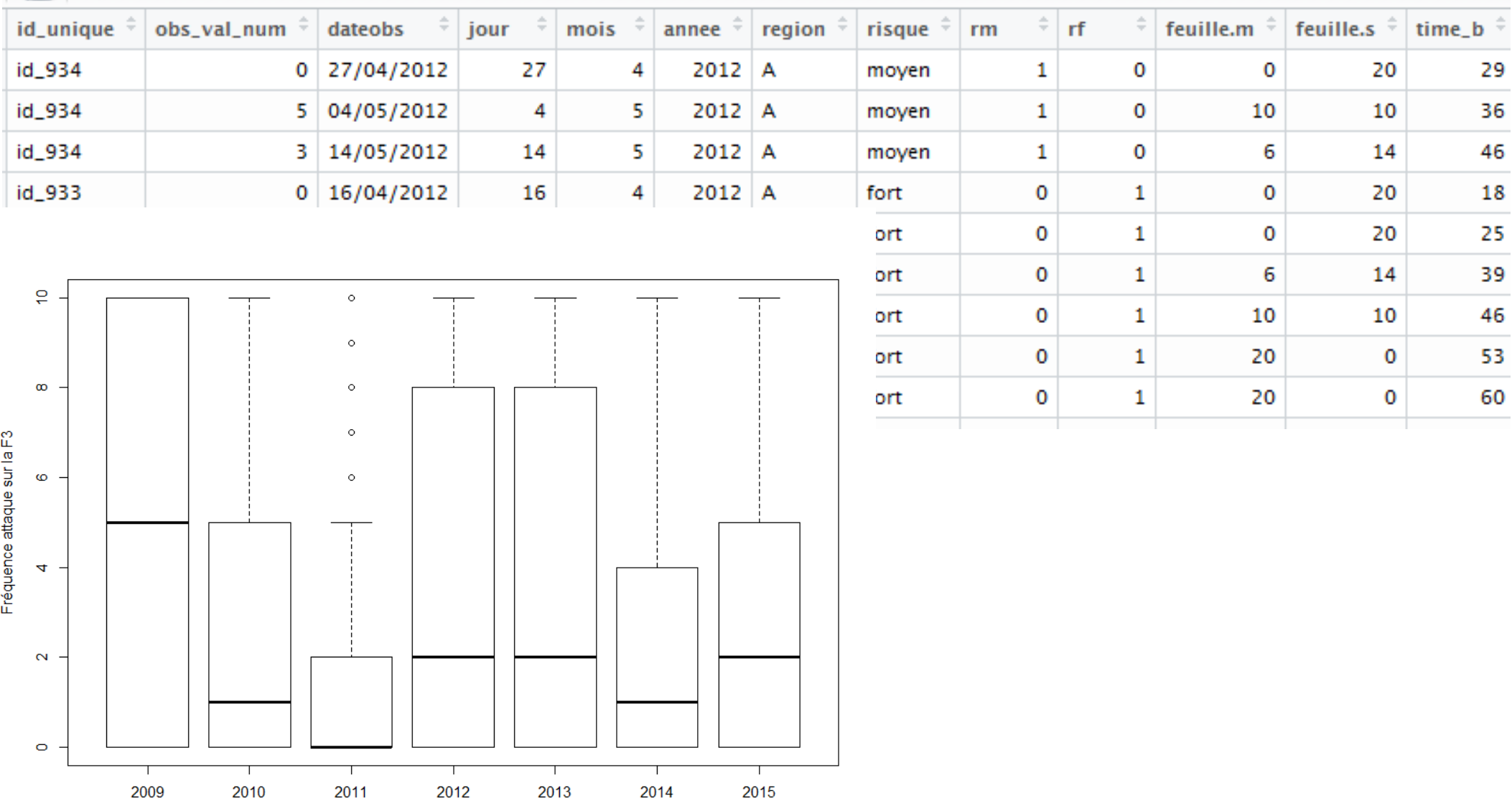

## Aggregated information in weekly report

#### $\bullet$ http://www.pestobserver.eu

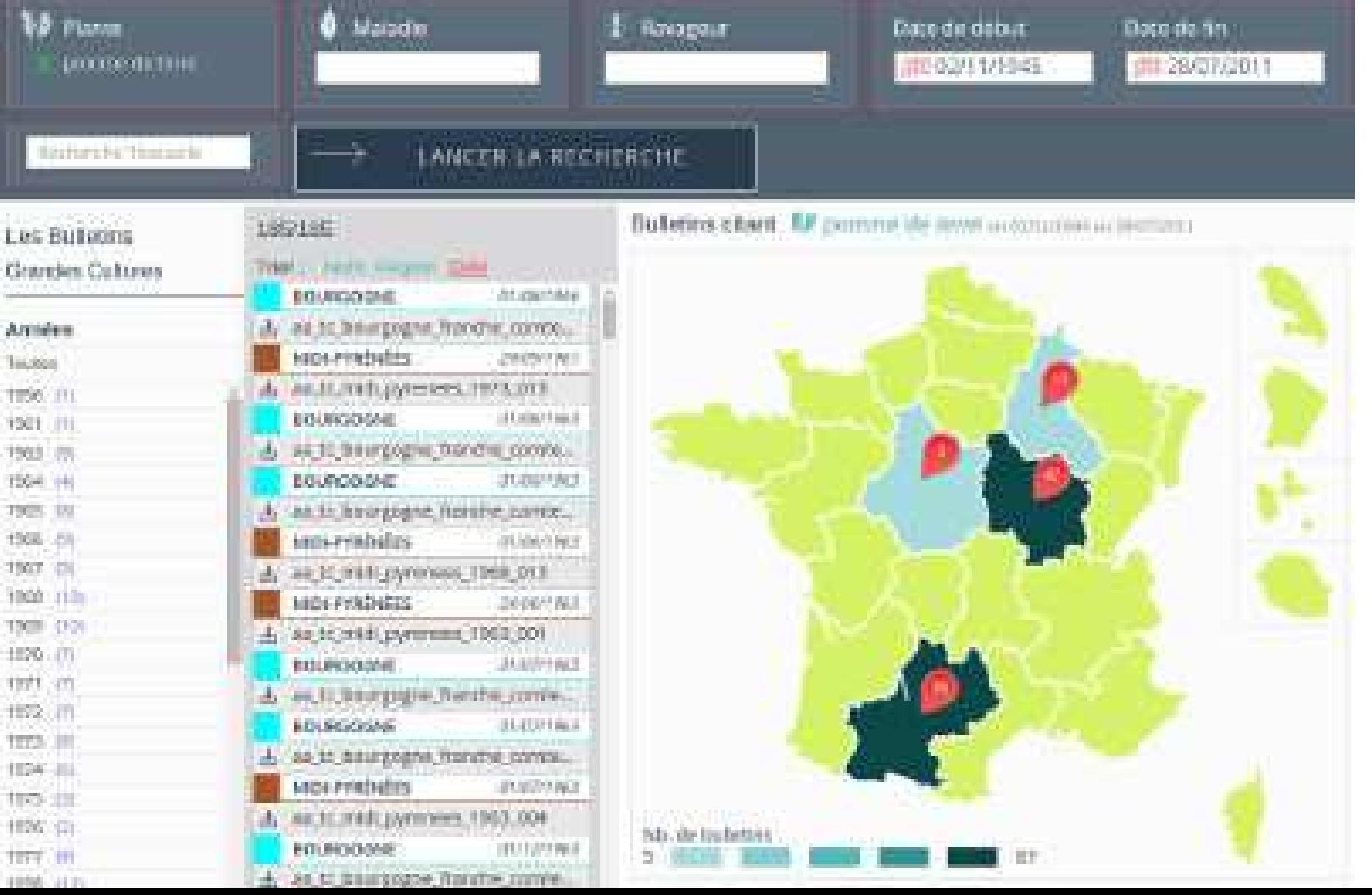

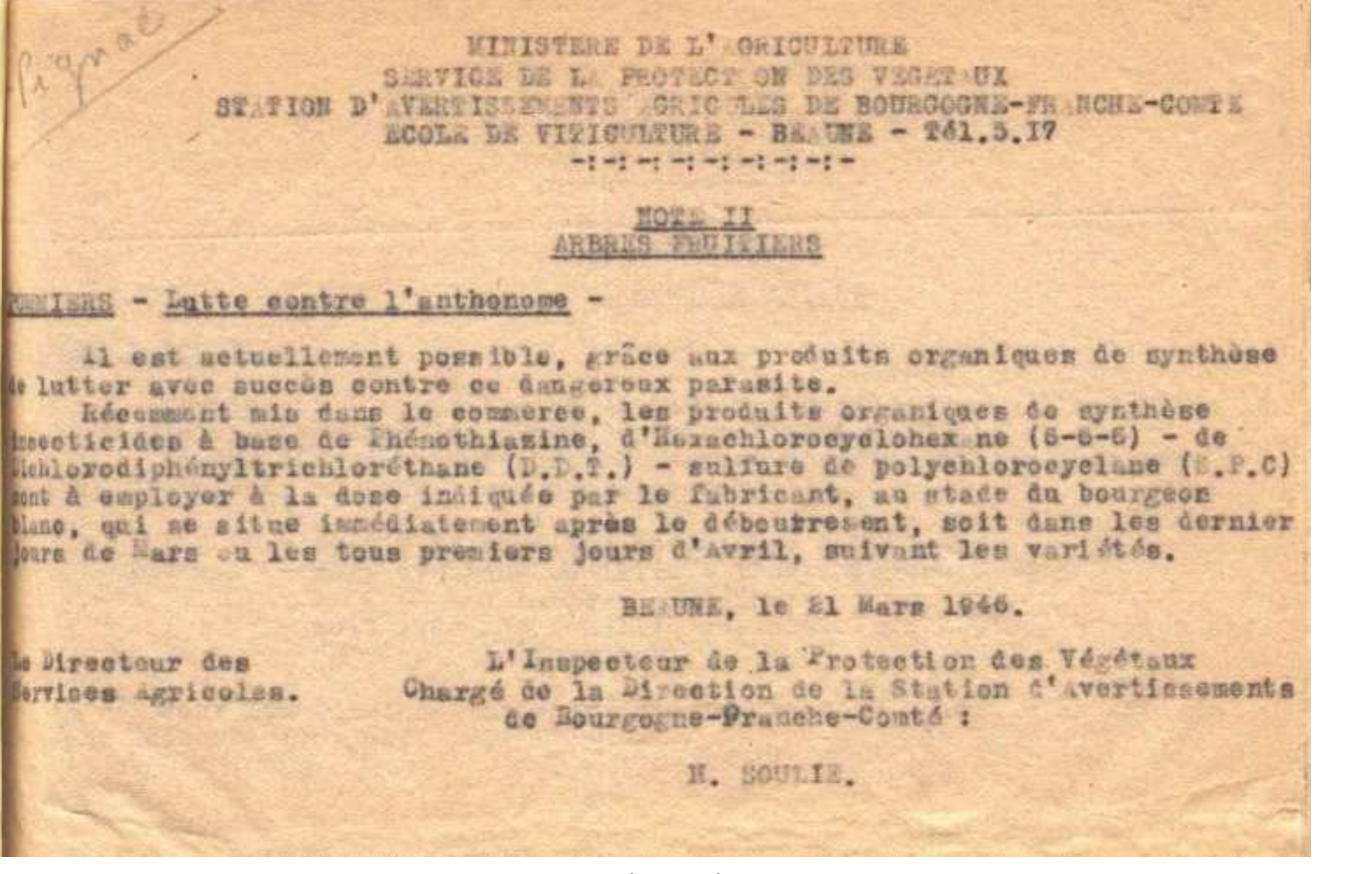

er avertissement agricole Bourgogne (1946)

#### **AVERTISSEMENTS AGRICOLES**

**POUR DE BONNES PRATIQUES AGRICOLES** 

**Champagne-Ardenne** 

Bulletins Techniques des Stations d'Avertissements Agricoles n° 608 du 15 janvier 2004 - 4 pages

Grandes Cultures **DRAF** Service Régional de la Service Regional de la<br>Protection des Végétai<br>Centre de Recherches Agronomiques<br>2, Esplanade Roland Garros - BP 234<br>51686 REIMS Cedex 2 T41 - 03 24 27 34 40 Fax: 03.26.77.36.74 E-mail: srpv.draf champagne-arderme@<br>agriculture.gouv.fr

Imprimé à la station<br>D'Avertissements D'Avertissements<br>Agricoles de<br>Champagne-Ardenn<br>Directrice gérante :<br>Anne Marie<br>BERTRAND Publication périodique<br>C.P.P.A.P n°529 AD ISSN n°0996-9861 Tarif courrier : 69 euros<br>Tariffax : 73 euros

Diffusion en collabs fon size la FREDONCA (Art. L252-1 à L252-5 d)<br>Code Rural)

Prochai hulletin er février Toute l'équipe du SRPV vous souhaite une bonne et heureuse<sup>3</sup> année 2004 **MAIS** Bilan de la prospection pyrale de .<br>l'automne 2003

#### Pyrale du maïs

#### Une situation préoccupante !

Le climat exceptionnel de l'année 2003 a favorisé l'an dernier l'activité de nombreux insectes : tout le monde a encore en tête la deuxième génération de cécidomvie du pois qui a étendu l'aire de répartition du ravageur jusque dans les Ardennes, les pullulations de cicadelles vectrices du Virus du Wheat Dwarf en automne, les dégâts dus à la pyrale de la luzerne de fin juillet à début septembre ou la présence occasionnelle d'Heliothis armige-

Les premières nymphoses et les premiers vols de papillon ont été détectés assez tôt début juin, pour des premières pontes observées dès le 17 juin La date optimale préconisée pour une inter-

vention chimique était le 29 juin (ce qui correspondait à un maximum de pontes au stade ra, ravageur davantage connu sur coton en tête noire : voir bulletin n°590). Afrique que sur colza en Champagne...!

La pyrale du maïs ne fait pas exception puis-

que son cycle a été inhabituellement précoce

et court lors de la dernière campagne :

Cette date est très précoce comparée aux années précédentes et, malheureusement, bon nombre d'interventions ont été cette année beaucoup trop tardives et totalement inefficaces

Mais la vraie surprise de l'été caniculaire fut l'apparition exceptionnelle d'une seconde génération localement complète de pyrale. Cette deuxième génération a été plus ou moins importante selon les secteurs et nourrait. dans certains cas, augmenter le stock larvaire hivernal

Dans l'Aube, le Perthois et le Tardenois, des incertitudes fortes concernent la faculté de nymphose des larves de deuxième génération en 2004 puisque les maïs ont été généralement récoltés très précocément, alors que la plupart de ces larves n'avaient pas atteint un stade suffisamment développé pour survivre(L2ouL3principalement).

En revanche, dans les Ardennes, des larves de deuxième génération atteignant le dernier stade larvaire ont été observées Ces larves L5 ont pu sans difficulté entrer en diapause et résister aux contraintes climatiques hivernales. Elles vontréellement accroitre la pression larvaire et le risque pour cette snnée

#### Résultats de la prospection 2003

La prospection larvaire automnale confirme un nombre anormalement élevé de larves par pieds, notamment dans les Ardennes, le Perthois et le Tardenois. Une forte pression a également été signalée

dans le Sud-Ouest de l'Aube (mais malheureusement la récolte très précoce ne nous a laissé que peu de temps pour prospecter).

· Maïs grain:

- De 0 à 0.5 larve/pieds : pas d'intervention.

- De 0,5 à 0,8 larve/pieds: pas de traitement

sauf si l'ensemble les conditions agronomi-

Thour-08 et Rethel-08 pour les parcelles

dessous de 1.5 larves/pieds.

prospectées par nos soins).

ques de la parcelle et des parcelles voisines La carte ci-contre montre bien les secteurs sont favorables (absence de broyage des à risque, elle a été effectuée à partir du nombre pivots, parcelle de maïs isolée en 2004 et donc moyen de larve par pieds par canton, pour les susceptible de concentrer les pontes de pyparcelles observées dans la région. rales... Si cette movenne cantonale permet d'appré-- Plus de 0.8 larve/pied: traitement conseillé. cier le risque au niveau de la petite région, elle à raisonner tout de même en fonction de a cependant l'inconvénient de lisser les exl'environnement agronomique de la narcelle. s trêmes (deux parcelles des Ardennes, à Le Thour et Rethel, ontainsi atteint un maximum · Mais ensilage : Aucune intervention en de 1.6 larves/pieds !!).

 $\frac{16}{2}$  Il ne faut pourtant pas généraliser le risque à<br> $\frac{1}{2}$  l'ensemble de la région car certains cantons **+** Plus de 1,5 larves/pieds : une intervention maïsicole restent encore très peu infestés s'imposera dans tous les cas. 8 (secteur des lacs dans l'Aube...).

Cartographie Pyrale 03 Movenne Cantonale

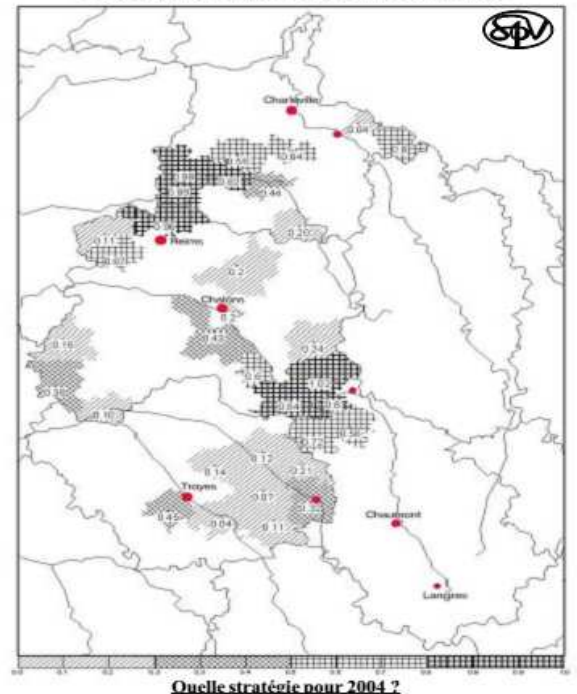

Rappelons que le meilleur moyen de lutte contre la pyrale passe avant tout par la gestion agronomique du risque :

Comme mentionné en automne (voir bulletin nº603), le broyage permet d'éliminer plus de la moitié des larves diapausantes et, s'il est suivi d'un enfouissement, d'augmenter ce taux à plus de 70%. L'information avait alors été relayée par un certain nombre d'organismes. ce qui permet d'espérer une bonne prise de conscience régionale car des parcelles laissées en chaumes avec une population larvaire importante sont source d'infestations pour les parcelles avoisinantes en 2004 !

Suite aux résultats de la prospection de 2003, il conviendra d'être particulièrement vigilant cette année, notamment dans les secteurs où (parcelles de Sogny-aux-Moulins-51, Le la pyrale est en recrudescence...

Nous ne manquerons pas de faire le point sur le suivi des vols et des pontes dans les Avertissements Agricoles en cours de campagne.

**REGLEMEN-TATION** 

Fiche : «Le transport des produits phytosanitaires»

2004

Préconisations

# How to use these data ?

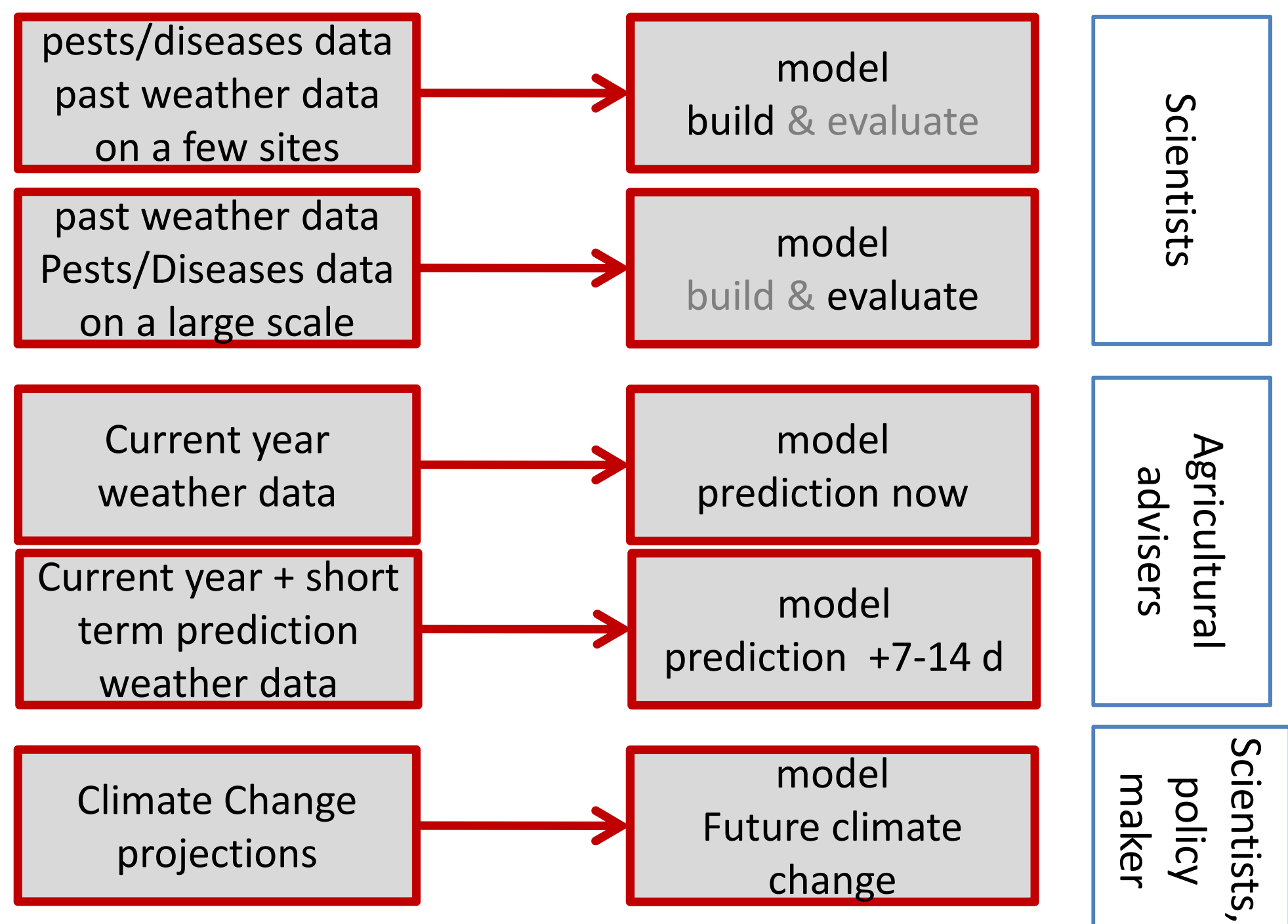

# Conclusion

- Choice depends
	- –— on your research question
	- – $-$  on the methodological approach

# a lot of of database available online !

https://mesonet.agron.iastate.edu/request/download.phtmlhttp://www.dwd.de/EN/ourservices/cdcftp/cdcftp.htmlhttps://www.ncdc.noaa.gov/cdo-web/datatoolshttp://power.larc.nasa.gov/cgi-bin/agro.cgi?email=agroclim@larc.nasa.gov http://publitheque.meteo.fr/okapi/accueil/okapiWebPubli/index.jsp https://catalog.data.gov/dataset/noaas-climate-divisional-database-nclimdivhttps://data.noaa.gov/dataset/integrated-surface-global-hourly-datahttp://www.esrl.noaa.gov/psd/data/gridded/

http://www.wmo.int

http://cmip-pcmdi.llnl.gov/cmip5/data\_portal.html

http://www.worldclim.org/

http://data.giss.nasa.gov/impacts/agmipcf/agmerra

http://tools.agmip.org/acsgtr.php

http://www.cordex.org

http://dias-dss.tkl.iis.u-tokyo.ac.jp/ddc/viewer?ds=d4PDF\_RCM&lang=en

http://www.drias-climat.fr

https://www.stateclimate.org/climate\_services\_catalog

http://artsandsciences.sc.edu/geog/hvri/historical-climate-data-catalogue

http://data.worldbank.org/data-catalog/cckp\_historical\_data

http://www.realclimate.org/index.php/data-sources/

https://iridl.ldeo.columbia.edu

https://earthengine.google.com/datasets/

https://www.sciencebase.gov/catalog/

http://www.usda.gov/wps/portal/usda/usdahome?navid=data

https://www.loc.gov/rr/scitech/SciRefGuides/weather.html

http://www.climatesmartplanning.org/data.html

http://www.emetsoc.org/resources/education-qualification/educational-catalogues-and-databases/

http://adam-digital-compendium.pik-potsdam.de/adaptation-catalogue/option-database/drought.html

See the excel file

 $\mathcal{L}_{\mathcal{A}}$  , where  $\mathcal{L}_{\mathcal{A}}$  is the set of the set of the set of the set of the set of the set of the set of the set of the set of the set of the set of the set of the set of the set of the set of the set of the Weather

 $\bullet$ 

— Climatic projection